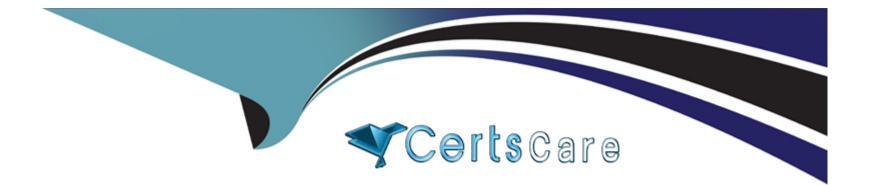

# Free Questions for Marketing-Cloud-Administrator by certscare

# Shared by Nichols on 07-06-2022

For More Free Questions and Preparation Resources

**Check the Links on Last Page** 

### **Question 1**

#### **Question Type:** MultipleChoice

Northern Trail Outfitters has a mobile app.

Which two products would allow them to send push notifications to customers with their mobile app7

Choose 2 answers

### **Options:**

A) Journey Builder

B) Contact Builder

C) MobileConnect

D) MobilePush

| Answer: |  |  |
|---------|--|--|
| A, D    |  |  |

### **Question 2**

A Marketing Cloud admin is asked to add a set of four tracking parameters automatically to all the links in an email sent via email studio.

Which solution should the admin suggest?!

### **Options:**

A) AMPscript for Marketing Cloud

B) Web Analytics Connector

- C) Google Analytics 360
- D) Marketing Cloud Connect

#### Answer:

В

# **Question 3**

**Question Type:** MultipleChoice

Northern Trail Outfitters wants to segment audiences based on Sales Cloud data.

Where would their Marketing Cloud admin configure Sales Cloud Objects to be synced and leveraged in Marketing Co.

#### **Options:**

- A) Setup >Data Management > Synchronized Data Extensions
- **B)** Contact Builder > Data Extensions > Synchronized Data Extensions
- C) Contact Builder > Data Sources
- D) Setup > Apps > Salesforce Integration

| Answer: |  |  |  |
|---------|--|--|--|
| С       |  |  |  |

### **Question 4**

**Question Type:** MultipleChoice

A Marketing Cloud admin wants to create a suppression list for hard-bounced email addresses

Where could the details be found?

#### **Options:**

B) Query the Bounce Data View

C) Query the Send Log

D) Run an Account Send Summary Report

#### Answer:

В

### **Question 5**

**Question Type:** MultipleChoice

Northern Trail Outfitters wants to segment audiences based on Sales Cloud data.

Where would their Marketing Cloud admin configure Sales Cloud Objects to be synced and leveraged in Marketing Co.

### **Options:**

- A) Setup >Data Management > Synchronized Data Extensions
- **B)** Contact Builder > Data Extensions > Synchronized Data Extensions
- C) Contact Builder > Data Sources
- D) Setup > Apps > Salesforce Integration

| Answer: |  |  |
|---------|--|--|
| С       |  |  |

### **Question 6**

**Question Type:** MultipleChoice

A Marketing Cloud admin wants to create a suppression list for hard-bounced email addresses

Where could the details be found?

A Run a Bounce Email Report

### **Options:**

**B)** Query the Bounce Data View

C) Query the Send Log

D) Run an Account Send Summary Report

### Answer:

В

### To Get Premium Files for Marketing-Cloud-Administrator Visit

https://www.p2pexams.com/products/marketing-cloud-administrator

### **For More Free Questions Visit**

https://www.p2pexams.com/salesforce/pdf/marketing-cloud-administrator

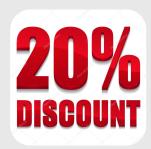